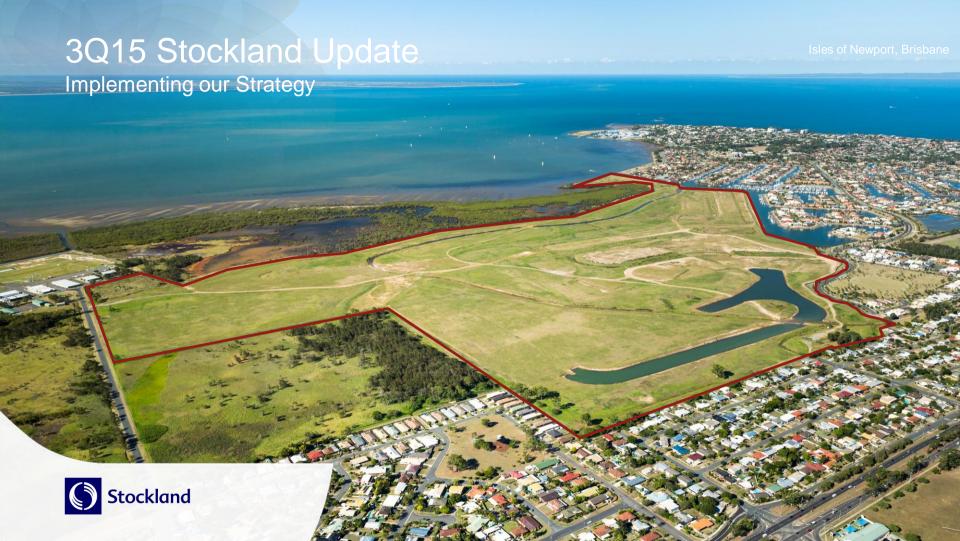

# Agenda

| Topic               | Page |
|---------------------|------|
| Group Update        | 03   |
| Commercial Property | 05   |
| Residential         | 09   |
| Retirement Living   | 10   |
| Summary and Outlook | 11   |

### **Group Update**

- Leveraging our diversified business to grow returns
- All businesses contributing to a positive operating performance:
  - Strongest quarter for comparable specialty sales since 2009
  - Leasing success in both logistics and office
  - Strongest year to date results in five years for residential net deposits
  - Retirement Living net reservations steady, first stage of Cardinal Freeman project launched
  - Good progress in executing our business priorities

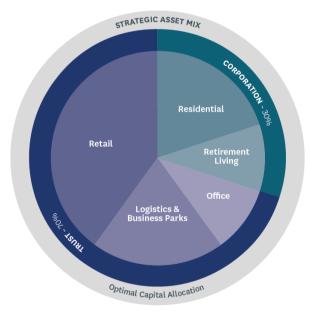

Five year indicative asset mix

### Creating sustainable, organic growth

**TRUST** 

# Logistics & Business Parks

13% of SGP portfolio1

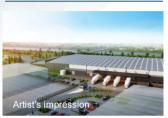

Warwick Farm, NSW

### Grow and develop a quality portfolio

Acquisition of three eastern seaboard logistics assets for \$66.5m, with development potential

#### Office

8% of SGP portfolio1

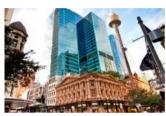

135 King St / Glasshouse, NSW

### Optimise returns - tactical allocation

- 39,800sqm of leasing progress year to date
- Glasshouse development underway within Sydney CBD precinct

#### **CORPORATION**

#### Residential

20% of SGP portfolio1

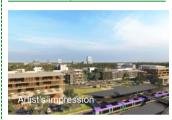

Cloverton, Vic

# Maximise returns by creating better places to live

- Acquisition of four eastern seaboard communities with around 4,000 dwellings
- New launches at The Grove and Cloverton in Victoria
- Caloundra South community (Qld) – first Australian city –sized development to be awarded 6 Star Green Star Communities rating

### **Retirement Living**

9% of SGP portfolio1

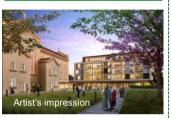

Cardinal Freeman, NSW

### Leading operator and developer

- 360 homes under construction and for sale, 29% above last year
- First release at Cardinal Freeman, Sydney
- Mernda Retirement Village (Vic) – Clubhouse opening, committed to gaining a 4 Star Green Star certificate

Retail rating<sup>2</sup>

system

Retail

centres

50% of SGP portfolio1

Stockland Wetherill Park NSW

Create market leading or

development vields and 11-

14% incremental IRRs for

Stockland Shellharbour

installation of Australia's

Stockland Baldivis (WA)

largest single rooftop solar

Stage 2- 4 Star Green Star

(NSW) - commenced

differentiated shopping

Delivering 7-8%

our \$1.2b pipeline

<sup>1.</sup> Portfolio weightings as at 31 December 2014

<sup>2.</sup> Retail Centre Design v1

### Retail

#### **Retail Sales:**

- Strong 3Q15 sales performance for all categories
- 3Q15 comparable specialty sales up 4.9%:
  - Growth categories include communication technology, homewares, food catering and retail services

Growth in Mini-Major and Other underpinned by cinema, travel agents and non food mini-majors

Adjusted 12 month comparable growth<sup>2</sup>:

Supermarkets 2.5% DDS/DS 0.4% Total 2.6%

#### **Retail development:**

- Current developments progressing on time and in line with budget expectations, with completions in FY15 and FY16
- Successful stage opening at Wetherill Park, official launch of Hervey Bay, Baldivis to launch in May 2015
- Harrisdale, WA stage one development commenced

| 7 | Total Sales by<br>Category <sup>1</sup><br>to 31 March | MAT<br>Growth | Comp<br>Annual<br>Growth | 3Q15<br>Total<br>Growth | 3Q15<br>Comp<br>Growth |
|---|--------------------------------------------------------|---------------|--------------------------|-------------------------|------------------------|
|   | Specialties                                            | 5.0%          | 4.2%                     | 7.3%                    | 4.9%                   |
|   | Supermarkets                                           | 1.5%          | 0.8%                     | 3.4%                    | 2.7%                   |
|   | DDS/DS                                                 | (0.2%)        | (1.3%)                   | 3.6%                    | 2.0%                   |
|   | Mini-Majors and Other                                  | 2.6%          | 2.2%                     | 6.8%                    | 5.0%                   |
|   | Total                                                  | 2.4%          | 1.6%                     | 5.1%                    | 3.6%                   |

| Progress on<br>current<br>development | Spend to<br>31 March<br>(\$m) | Total cost<br>(\$m) | Incremental initial yield | Incremental<br>IRR |
|---------------------------------------|-------------------------------|---------------------|---------------------------|--------------------|
| Hervey Bay, Qld                       | 117                           | 125                 | 7.5%                      | ~13.2%             |
| Baldivis, WA                          | 87                            | 116                 | 8.0%                      | ~13.0%             |
| Wetherill Park, NSW                   | 136                           | 222                 | 7.3%                      | ~14.0%             |
| Glasshouse, NSW <sup>3</sup>          | 1                             | 14                  | 7.1%                      | ~14.0%             |
| Point Cook, Vic                       | 10                            | 24                  | 5.6%                      | ~12.0%             |
| Harrisdale, WA                        | 9                             | 51                  | 7.8%                      | ~11.5%             |

<sup>1.</sup> Sales data includes all Stockland managed retail assets - including UPF assets

<sup>2.</sup> Adjusted for one extra week of reported sales for the Majors in 2014

<sup>3.</sup> Reflects 50% JV costs

## Retail: Wetherill Park stage one opening

- Successfully opened in March 2015, creating a dynamic hub for the local community
  - 53 new retailers
  - Fast casual dining, entertainment and leisure precinct
  - Around 100,000 customers on opening weekend
- Stage two underway with completion due mid 2016

|                      | On completion FY16                                   |
|----------------------|------------------------------------------------------|
| Gross lettable area  | 70,000sqm                                            |
| Majors & mini-majors | Coles, Woolworths, BIG W, Target and ten mini-majors |
| Specialty stores     | 200                                                  |
| Pad sites            | Five (plus medical centre and community facilities)  |
| Food court           | 800 seat indoor-outdoor                              |
| Car parking spaces   | 2,700                                                |

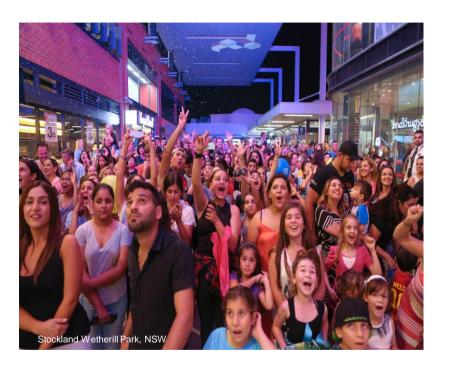

### Retail: Harrisdale greenfield development

- First stage of a fully integrated sub-regional town centre
- Located in heart of the \$657 million, 2600-lot Stockland
   Newhaven residential community, 20 kilometres south-east of the Perth CBD
- Approved to expand to ~25,000sqm in a future stage

|                           | On completion FY16                                          |
|---------------------------|-------------------------------------------------------------|
| Cost to complete          | \$51m                                                       |
| Incremental initial yield | 7.8%                                                        |
| Incremental IRR           | ~11.5%                                                      |
| Gross lettable area       | 12,239sqm                                                   |
| Specialty stores          | 34 stores (29 shops and 5 kiosk sites)                      |
| Anchors                   | Woolworths and other Major                                  |
|                           | Fresh Food precinct, fast casual dining and alfresco dining |
|                           | Medical precinct                                            |

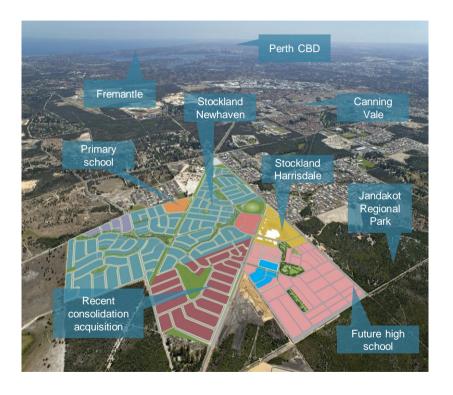

### Logistics and Business Parks, Office

#### **Logistics & Business Parks:**

- Over 132,000sqm of leasing activity for nine months to 31 March, portfolio occupancy at 93.3%
  - Impacted by expiries at Yennora (NSW) and Hendra (Qld)
- Three logistics acquisitions, all with development potential:
  - Botany, Sydney: 1.5 hectare site for \$20.3m, 7.6% initial yield
  - Laverton North, Melbourne: 9.8 hectare site for \$29m, 7.8% initial yield
  - Warwick Farm, Sydney: 11.5 hectare site for \$17.2m
    - Planning underway for a multi-warehouse industrial estate, comprising around 52,000sqm of GLA

#### Office:

- Portfolio WALE increased slightly to 4.6 years
- Improving fundamentals in Sydney CBD flowing through to our portfolio metrics
  - 1,500sqm of new leasing transacted at Piccadilly Tower
- Brisbane and Perth CBD office markets remain challenging
  - Actively managing expiries; extended lease to Jacobs for 9,300sqm, our largest Perth office tenant

| Logistics and Business Parks                | FY15 year to date           | 1H15                   |
|---------------------------------------------|-----------------------------|------------------------|
| Leases executed                             | 101,400sqm                  | 45,600sqm              |
| Leasing activity under HOA                  | 31,000sqm                   | 70,600sqm              |
| Portfolio occupancy by income               | 93.3%                       | 95.6%                  |
| Portfolio occupancy by area                 | 90.9%                       | 93.8%                  |
| Portfolio WALE <sup>1</sup>                 | 4.7yrs                      | 4.7yrs                 |
|                                             |                             |                        |
| Office                                      | FY15 year to date           | 1H15                   |
| Office Leases executed                      | FY15 year to date 20,600sqm | 1H15                   |
|                                             | •                           |                        |
| Leases executed                             | 20,600sqm                   | 16,600sqm              |
| Leases executed  Leasing activity under HOA | 20,600sqm<br>19,200sqm      | 16,600sqm<br>11,200sqm |

1. By income

### Residential Communities

- 1,427 net deposits for the quarter, strongest year to date result in over five years
- Third quarter results impacted by moderation in Queensland and Victorian seasonality
  - Confidence re-emerging following Queensland election
  - Victorian market conditions remain robust
- Reduced net deposits in NSW due to limited Sydney releases this half, settlements delayed pending the delivery of trunk infrastructure
- Successful summer sales campaign drove WA volumes, market conditions continue to moderate
- Acquisition of Schofields (Sydney), Scarborough (Brisbane)
   Clyde North and Point Cook (Melbourne)
  - Around 4,000 dwellings: 3,450 lots, 550 apartments
  - Acquisitions in metropolitan growth corridors alongside current successful projects with strong, existing brand recognition
  - Well supported by rail and road infrastructure

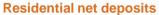

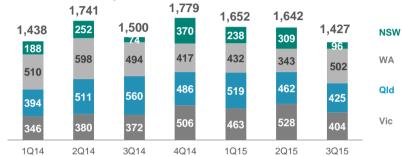

#### Residential net deposits Q1-Q3 fiscal year to date

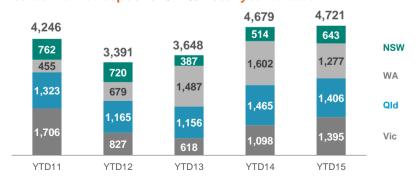

### Retirement Living

- Net reservations in line with 3Q14:
  - Expecting FY15 established unit turnover to be in line with last year following the sale of two villages in February 2015 and a slow first quarter
  - Development unit settlements for FY15 expected to be above FY14
- Progressing developments with 360 homes under construction and available for sale, 29% above last year
- \$160m Cardinal Freeman redevelopment in line with expectations
  - Stage one of 28 apartments to complete in April 2016, already 65% reserved
  - Stage two construction commenced April 2015
- Continuum of Care progressing with Opal relationship
  - Finalising arrangements at Selandra Rise Retirement Village, Victoria
  - Continue to work on other opportunities

#### **Retirement Living net reservations**

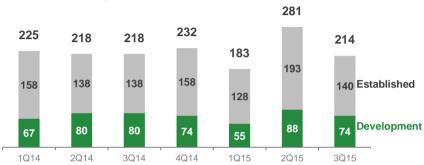

#### Retirement Living net reservations Q1-Q3 fiscal year to date

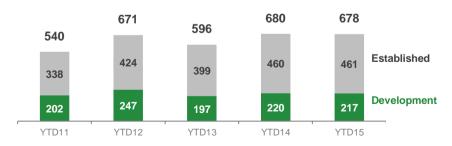

### Summary & Outlook

- Tightened guidance for EPS growth to 7.0-7.5%¹ for FY15
- Distribution expected to be maintained at 24.0c per security
- Well placed to achieve full year lot settlements at the upper end of our 5,000-6,000 through the cycle range
- Portfolio continues to be positioned for sustainable long term growth and value creation

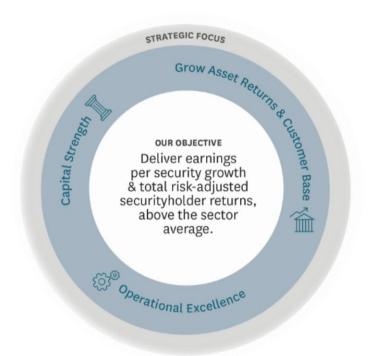

1. Assumes no material change in market conditions

## 2015 Calendar snapshot: Indicative investor event details<sup>1</sup>

| Upcoming Announcements    | Location | Date             |
|---------------------------|----------|------------------|
| FY15 Results Announcement | Sydney   | 19 August 2015   |
| 1Q16 Stockland Update     | Sydney   | 27 October 2015  |
| Annual General Meeting    | Sydney   | 27 October 2015  |
| Stockland Investor Day    | Sydney   | 19 November 2015 |

Investor Relations contact

T: +61 (2) 9035 2000, E: investor.relations@stockland.com.au

Stockland Corporation Limited ACN 000 181 733

Stockland Trust Management Limited ACN 001 900 741; AFSL 241190

As a responsible entity for Stockland Trust ARSN 092 897 348

25th Floor 133 Castlereagh Street SYDNEY NSW 2000

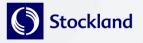

#### Important Notice

While every effort is made to provide accurate and complete information, Stockland does not warrant or represent that the information in this presentation is free from errors or omissions or is suitable for your intended use. This presentation contains forward-looking statements, including statements regarding future earnings and distributions that are based on information and assumptions available to us as of the date of this presentation. Actual results, performance or achievements could be significantly different from those expressed in, or implied by these forward looking statements. These forward-looking statements are not guarantees or predictions of future performance, and involve known and unknown risks, uncertainties and other factors, many of which are beyond our control, and which may cause actual results to differ materially from those expressed in the statements contained in the release.

The information provided in this presentation may not be suitable for your specific needs and should not be relied upon by you in substitution of you obtaining independent advice. Subject to any terms implied by law and which cannot be excluded, Stockland accepts no responsibility for any loss, damage, cost or expense (whether direct or indirect) incurred by you as a result of any error, omission or misrepresentation in this presentation. All information in this presentation is subject to change without notice.

This presentation is not an offer or an invitation to acquire Stockland stapled securities or any other financial products in any jurisdictions, and is not a prospectus, product disclosure statements or other offering document under Australian law or any other law. It is for information purposes only.